お客様各位

2020 年 10 月吉日 株式会社 住友倉庫 品川コンテナセンター TEL 03-3472-4220 青海コンテナターミナル TEL 03-3528-0850

#### 空コンテナピックオーダーの FAX 受付廃止のお知らせ

拝啓、時下ますますご清祥のこととお慶び申し上げます。

平素より格別のご高配を賜り、厚く御礼申し上げます。

さて、昨年度より WEB 予約システムによる空コンテナのピックオーダー受付を開始して おりましたが、今後もコロナウイルスの感染の再拡大が危惧される中、弊社として感染拡 大期においても従業員の安全を確保しつつ業務継続を図っていく一環として、この度オー ダー受付を WEB 受付に一本化し、従前の FAX でのオーダー受付を原則廃止することとな りました。

2020年11月以降は下記WEB予約システムからのみの対応となりますので、お手数をお 掛けしますが、未登録の方はユーザー登録の上、WEB予約への移行をお願い致します。

記

・FAX廃止日時:2020年10月30日(金) 16時半をもってFAX受付を廃止

・ご利用方法: 住友倉庫 [空コンテナ搬出申込システム](https://gsi.sumitomo-soko.co.jp/VERS/mlogin3.aspx?YidZMjl5Y0dOa1BUQXdNRGNtYTJWNVkyUTlNREF3TVNZeE1RPT0n) からアクセスしてください。

・主な対象船社:

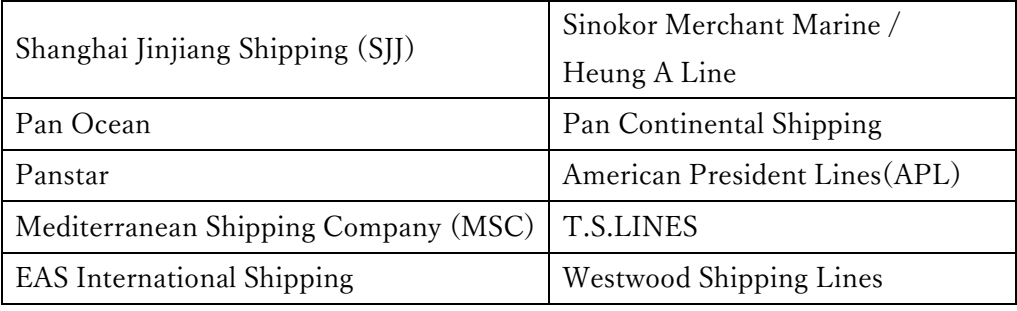

■ユーザー登録/申込方法について

ご利用いただくにはユーザー登録が必要となります。

申込方法についてのマニュアルも次ページに公開しておりますので併せてご活用ください。

# ■住友倉庫 空コンテナ搬出申込システム 使用マニュアル

## 1 ユーザーの新規登録

・ 下記URL先の「お知らせ」欄からWEBページにアクセスし、登録を行ってください 住友倉庫 本船スケジュール ( https://gsi.sumitomo-soko.co.jp/TkyCu01/ )

#### 住友倉庫 空コンテナ搬出申込システム

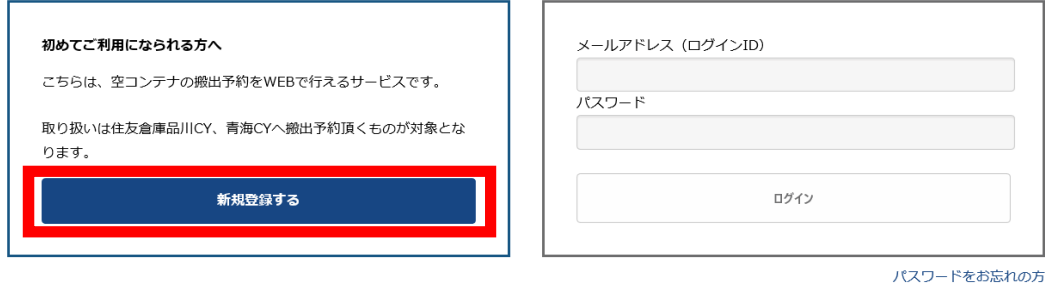

・ メールアドレス等の登録後、登録したアドレス宛にパスワードが送付されます

## 住友倉庫 空コンテナ搬出申込システム

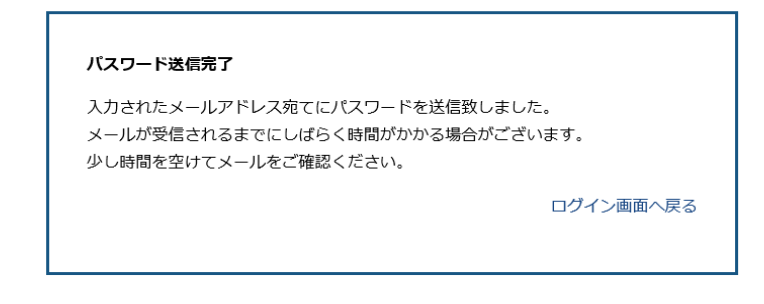

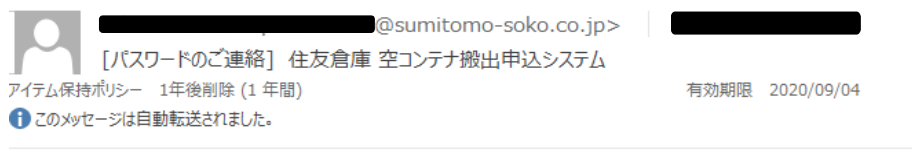

住友倉庫 空コンテナ搬出申込システムをご利用いただきありがとうございます。 パスワードを送信いたしましたので、ログイン後には 新しいパスワードを設定して頂きますよう、よろしくお願い致します。

パスワード:

※このメールは送信専用となりますので、返信はお控えください。

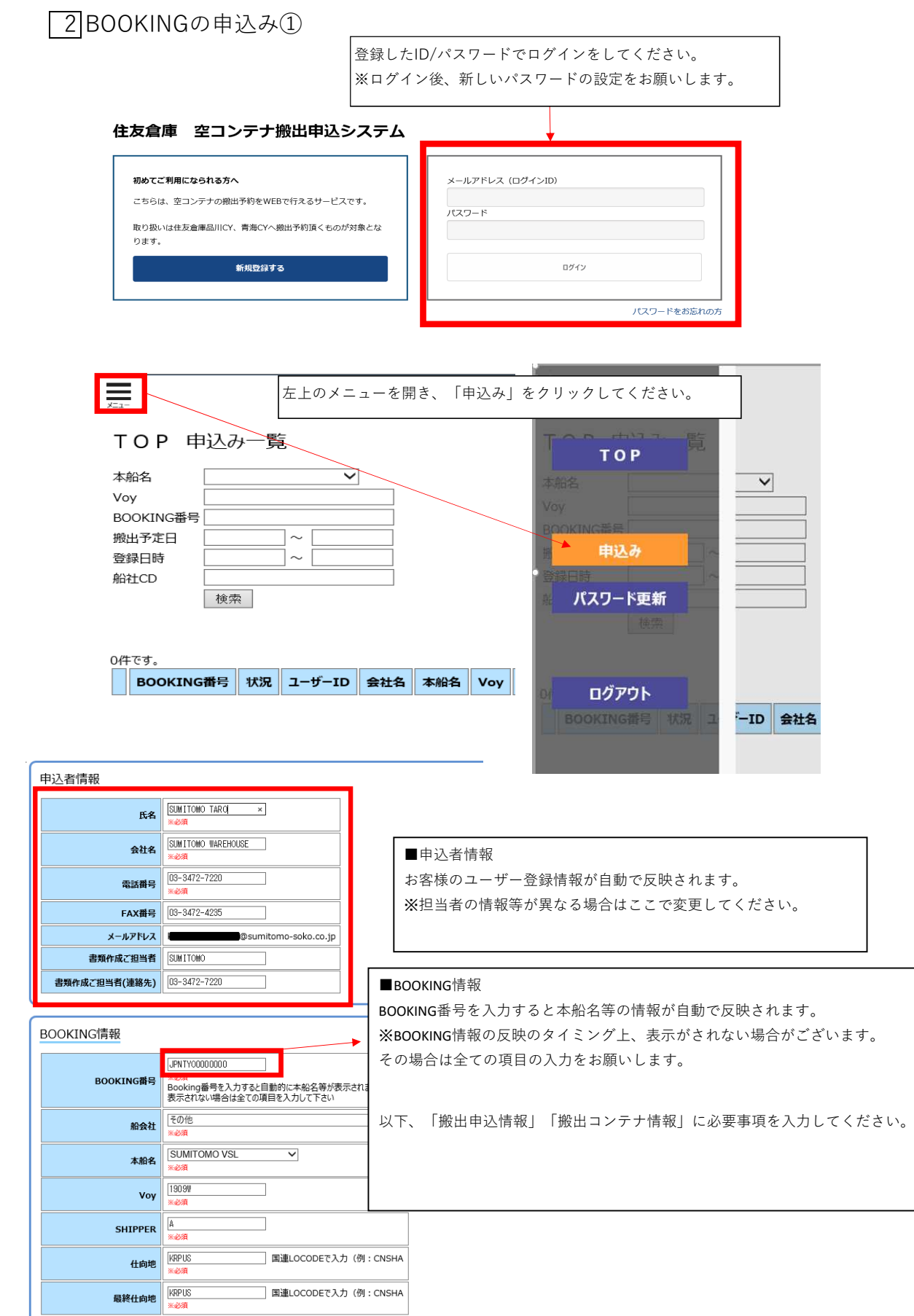

# 2 BOOKINGの申込み②

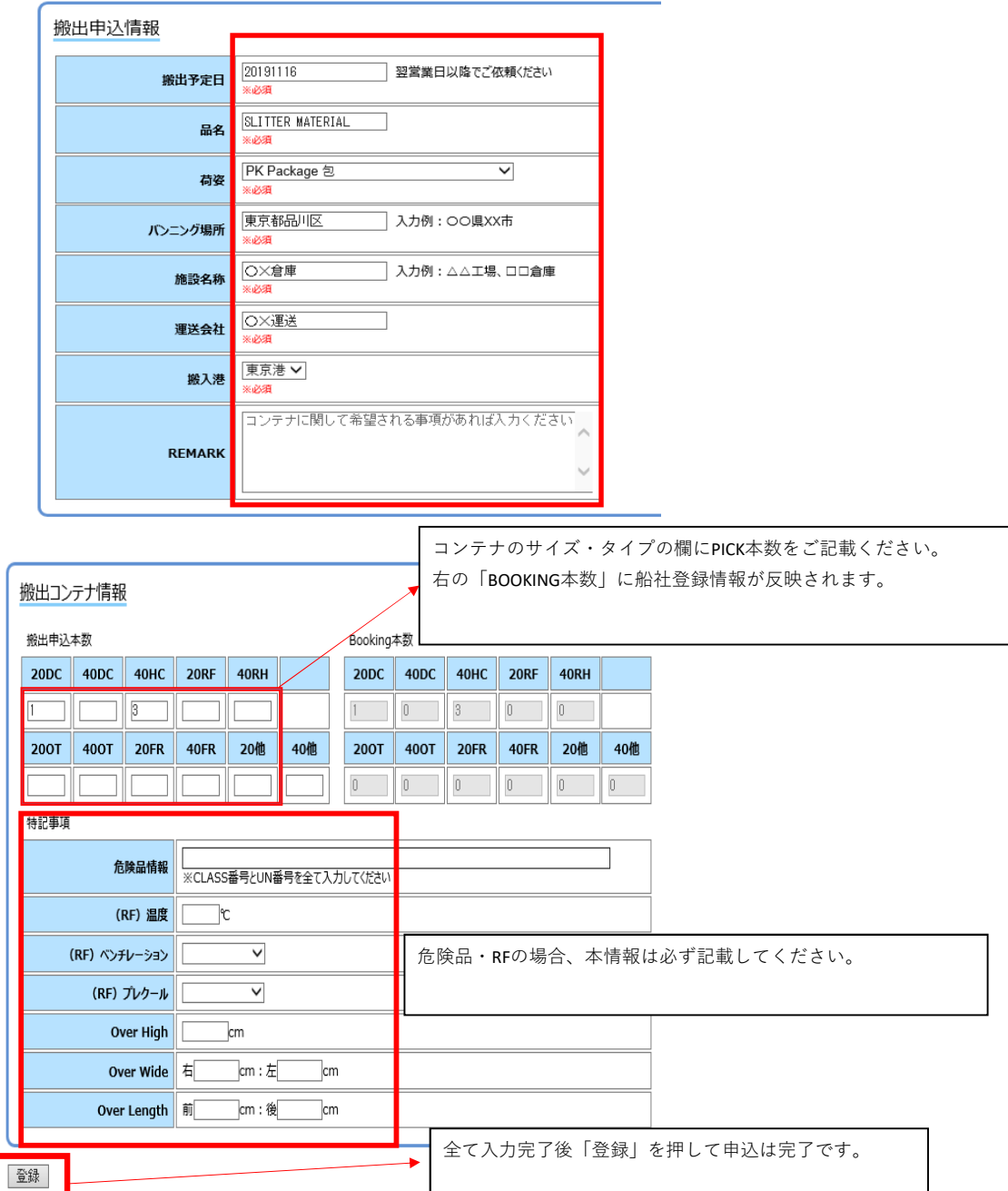

# 2 BOOKINGの申込み③

#### $\equiv$

TOP 申込み一覧

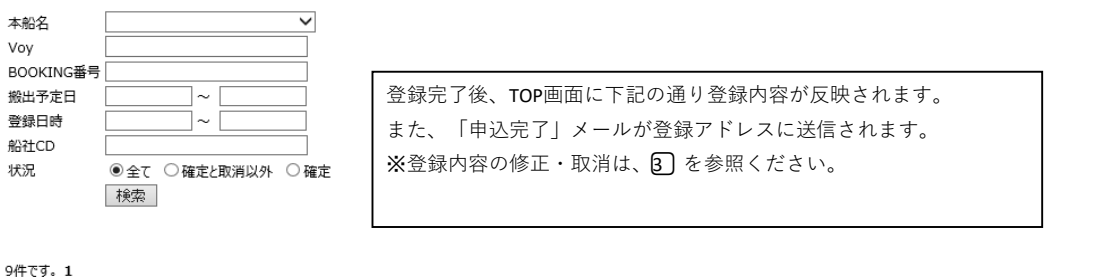

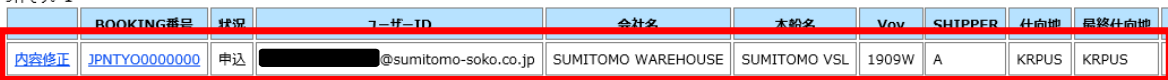

2019/11/12 (火) 19:19 @sumitomo-soko.co.jp 「確定] 住友倉庫 空コンテナ搬出申込システム <BOOKING番号: JPNTY00000000> 宛先 アイテム保持ポリシー 1年後削除 (1年間) 有効期限 2020/11/11

住友倉庫 空コンテナ搬出申込システムをご利用いただきありがとうございます。 申込みいただいた空コンテナ搬出申込につきまして、

空コンテナ搬出場所/搬入先CYが次の通り確定いたしましたので、参照のうえ搬出手配いただくようお願いいたします。

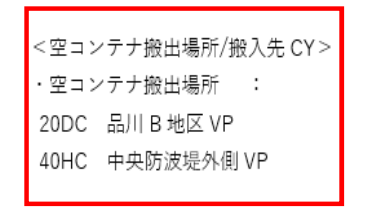

申込内容をCYで確認し、確定情報を登録されたアドレスに送信致します。 メールに搬出場所/搬入先、その他連絡事項を記載しておりますので、 内容ご確認ください。

## 3 BOOKING内容の修正・取消

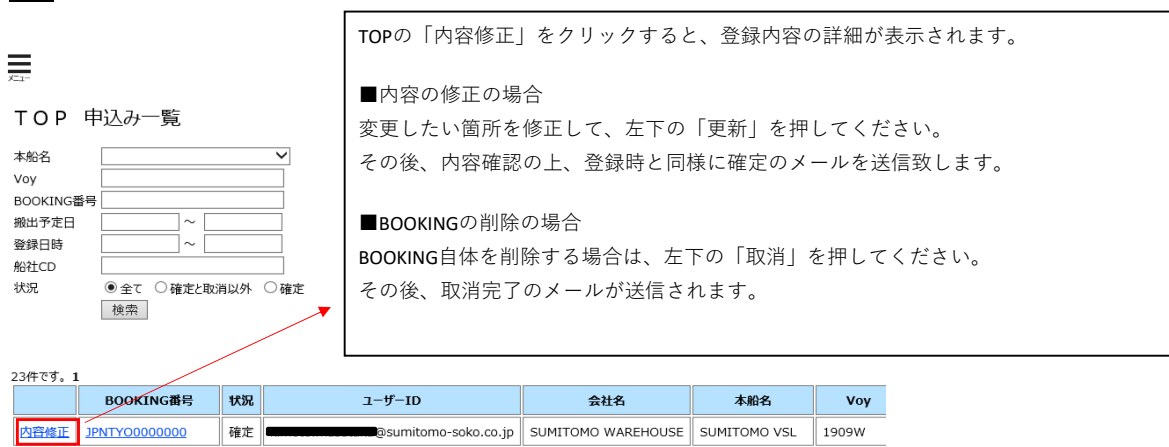